SAP ABAP table V\_TNNL1 {Generated Table for View}

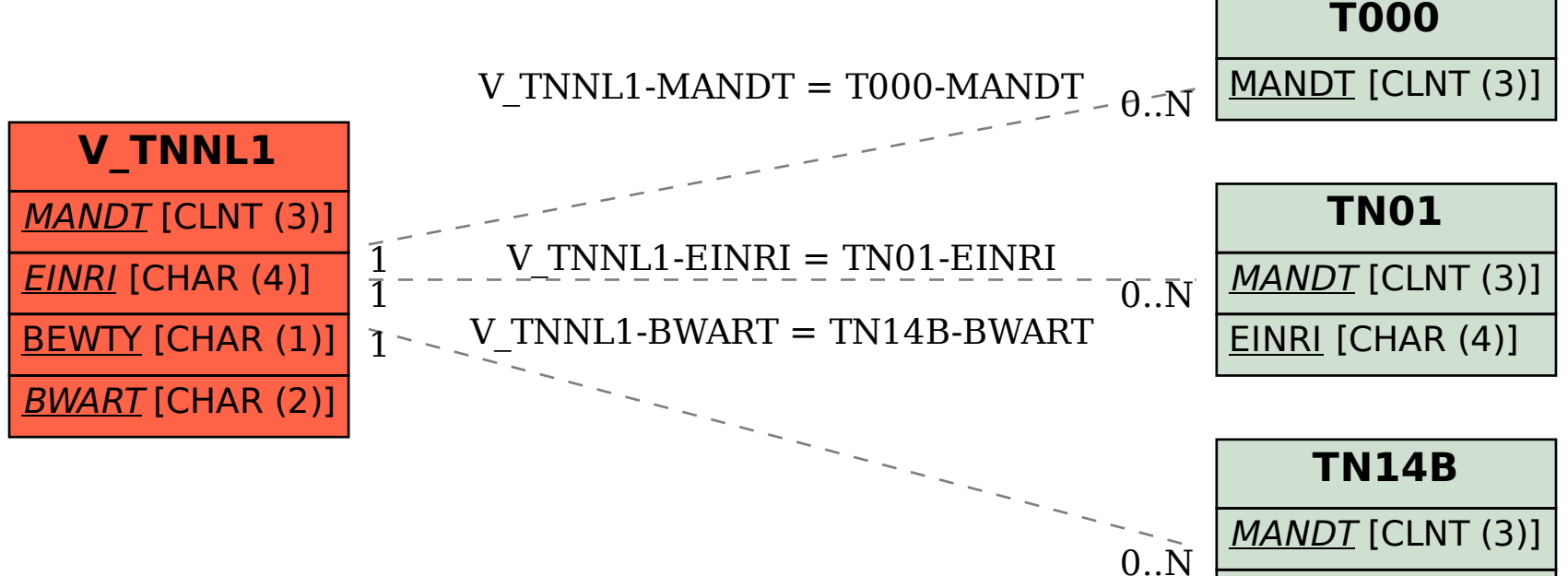

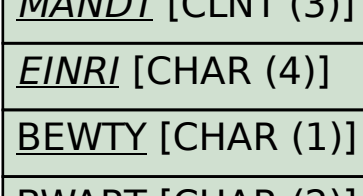

BWART [CHAR (2)]